# **SOFTMOBILE APPLICATIONS (SOFTMOBILE)**

SOFT Logistics and Transportation Management Application SOFTTRANS® consists of applications that allow companies operating in the fields of Logistics, Transportation and Supply Chain Management to manage all business processes in an integrated manner. These applications work in integration with SOFTFINANCE, SOFTINTERFACE, SOFTMOBILE and SOFTE-DOCUMENT Applications and create an Enterprise Resource Planning (ERP) solution.

SOFTMOBILE consists of application software that is developed to manage field operations commonly performed in Logistics, Transportation and Supply Chain Management and works in integration with SOFTTRANS®, SOFTFINANCE, SOFTINTERFACE and SOFTE-DOCUMENT Applications.

SOFTMOBILE Applications have been designed in a flexible and parametric structure in order to respond to the dynamic structure of the logistics sector and its processes and the expectations of logistics service customers. In line with business requirements, some applications work online, some offline, and both.

The applications can run on portable computers, tablets, industrial handheld terminals or mobile phones with Windows, iOS or Android operating systems in accordance with the business requirements they provide solutions.

SOFTMOBILE Applications consist of the following modules:

MOBILE CAR SHIPMENT & BARCODE INTEGRATION APPLICATION

CAR SHIPMENT & BARCODE INTEGRATION APPLICATION

CAR LOGISTICS FIELD OPERATIONS & DAMAGE TRACKING INTEGRATION APPLICATION

EXPORT WAREHOUSE BARCODE INTEGRATION

BONDED WAREHOUSE BARCODE INTEGRATION

WAREHOUSE MANAGEMENT BARCODE INTEGRATION

DISTRIBUTION MANAGEMENT & BARCODE INTEGRATION

DOMESTIC LOGISTICS BARCODED LODING AND UNLOADING MANAGEMENT

SOFT MOBILE DRIVER APPLICATION

OPERATIONAL VEHICLE & FLEET RENTING SYSTEM WORK ORDER & FIELD OPERATIONS INTEGRATION

DAILY VEHICLE RENTING MANAGEMENT SYSTEM WORK ORDER & FIELD OPERATIONS INTEGRATION

SOFT MOBILE IMAGE UPLOADER APPLICATION

SOFT MOBILE CRM APPLICATION

SOFT MOBILE EXTRANET APPLICATION

SOFT MOBILE RO-RO PORT MANAGEMENT APPLICATION

MULTIMODAL MOBILE FIELD OPERATIONS MANAGEMENT WEB APPLICATION

MOBILE CONTAINER SHIPPING MANAGEMENT AND BARCODE INTEGRATION

"\*" Under development

# *MOBILE CAR SHIPMENT & BARCODE INTEGRATION APPLICATION*

With this application, which works on portable handheld terminals with barcode readers such as Intermec and Symbol, the evacuation procedures of cars coming from abroad by vessel are carried out:

- Tracking special barcodes of trucks, drivers and substitute drivers
- Definition and interpretation of barcodes belonging to cars coming by vessel
- Loading truck and driver data, number of cars expected by the import company and car data, on the hand terminal
- Loading the cars discharged from the vessel onto the truck by means of barcode reading via hand terminal
- Printing waybills, which contain car data for the trucks, by a portable printer connected to the hand terminal
- Ability to discharge multiple vessels using the same terminal
- Transfer of vessel discharge data to the system
- Automatic generation of position, shipment and car details in the system from transferred discharge data

# *CAR SHIPMENT & BARCODE INTEGRATION APPLICATION*

This application which operates in integration with Domestic Car Transportation Application is running real-time on RF terminals such as Intermec and Symbol and comprises the functions for tracking discharge of cars coming from abroad by vessels, and loading them onto trucks.

- Tracking special barcodes of trucks, drivers and substitute drivers
- Definition and interpretation of brand and model barcodes belonging to cars coming by the vessel or to cars which are to be shipped
- Loading the cars discharged from the vessel onto the truck by means of barcode reading via hand terminal
- Printing waybills, which contain car data for the trucks, by a portable printer connected to the hand terminal
- Real-time integration to shipment, shipment details and invoice data

# *CAR LOGISTICS FIELD OPERATIONS & DAMAGE TRACKING INTEGRATION APPLICATION*

With this application, which works on portable computers or handheld terminals with barcode reader, all field entry / exit operations in automobile logistics are monitored and damage information is recorded. The collected data are transferred to SOFT Warehouse Management and Domestic Auto Transport Applications and from there to distributor company systems.

- Offline application working on mobile computers used at the entrance and exit of storage areas
- Entry / exit, relocation and damage reporting movements
- Transfer of entry / exit and displacement movements, damage information to Warehouse Management Application
- Transfer of movements and damage information from Warehouse Management Application to the distributor company with EDI
- Transfer of the damage notifications during port evacuation to the Domestic Auto Transport Application
- Transfer of the damage movements that occur in the Domestic Auto Transport Application to the distributor company with EDI

#### *EXPORT WAREHOUSE BARCODE INTEGRATION*

This application, integrated with Export Warehouse Module of Warehouse Management Application, and International Land, Air, Sea and Railway Transportation applications, operates as real-time on RF Hand Terminals such as Symbol and Intermec.

- Printing barcode label to each piece of goods received
- Putaway transactions for labeled goods (no automatic allocation)
- Job orders for goods to be loaded onto trucks
- Printing picking list sorted by location for picking materials from warehouse
- Real-time control of cargo loading via barcode using RF Terminals
- Closing job orders and creating warehouse exit records; updating shipment status data
- Warehouse count transaction on shelf basis

#### *BONDED WAREHOUSE BARCODE INTEGRATION*

This application, integrated with Bonded Warehouse Module of Bonded Warehouse and Export Warehouse Management Application and Domestic Logistics and General Cargo Transportation Application, operates as real-time on RF Hand Terminals such as Symbol, Intermec.

- Printing barcode label to each piece of goods received
- Printing barcode labels for warehouse shelf locations
- Putaway transactions for labelled goods (no automatic allocation)
- Job orders for goods to be picked
- Printing picking list sorted by location for picking materials from warehouse
- Real-time control of material exits via barcode using RF Terminals
- Transfer of shipment data to Domestic Logistics and General Cargo Transportation Application with delivery location data on issued job ordersfor shipment and truck planning for domestic transportations. (This feature can be used with Domestic Logistics and General Cargo Transportation Application)
- Automatic generation of truck loading and warehouse exit transactions from job order
- Tracking on chassis number basis in bonded warehouses for trucks
- Warehouse count transaction on shelf basis
- Tracking performance of warehouse personnel

# *WAREHOUSE MANAGEMENT BARCODE INTEGRATION*

This application, which operates in integration with Warehouse Management and Sales Management applications of SOFTFINANCE, and Domestic Logistics and General Cargo Transportation Application of SOFTTRANS®, provides optimization of picking up material from warehouse and loading. All warehouse transactions can be performed with barcode controlling using RF terminals such as Intermec and Symbol.

- Printing barcode label to each piece of goods received
- Job order for automatic allocation and transactions in warehouse
- Job orders for materials to be picked up from warehouse; creating these job orders in Sales Management Application
- Real-time control of material exits via barcode using RF Terminals
- Transfer of shipment data to Domestic Logistics and General Cargo Transportation Application with delivery location data on issued job ordersfor shipment and truck planning for domestic transportations. (This feature can be used with Domestic Logistics and General Cargo Transportation Application)
- Automatic generation of truck loading and warehouse exit transactions from job order
- Making routing on hand terminal by showing shelf and material information according to work order
- Tracking performance of warehouse personnel

# *DOMESTIC LOGISTICS BARCODED LODING AND UNLOADING MANAGEMENT*

This application works in integration with SOFTTRANS® Domestic Logistics and General Cargo Transportation Application and provides barcode-controlled vehicle loading and unloading operations and return shipments management at transfer centers. The application works in real time from wireless (RF) hand terminals via Microsoft Terminal Services. Each handheld terminal operates as a SOFT user. This application works in integration with the SOFT Handheld Terminal Standard Barcode Reading Application, and allows offline reading of barcodes.

- Production of transport labels containing barcode information for all loads of a position (vehicle) in the Domestic Logistics Application or for those without barcode information from selected loads
- Reading the barcode labels with the hand terminal while loading the vehicle and checking that each part is loaded
- Repetitive reading control
- Automatic creation of load barcode records under the transfer load while creating the transfer load
- Checking that all parts are unloaded by scanning each barcode label while the vehicle is unloaded at the transfer center
- Barcode scanning and residual control for the whole vehicle, for a receiver or on a load basis during loading and unloading
- Time stamping on each barcode record read during loading and unloading
- Automatic change of load status when barcode scanning is complete
- Creating performance reports over time stamps
- Web Service for SOFT Standard Handheld Terminal Barcode Application
- Standard SOFT Web Service for loading and delivery notifications

#### *DISTRIBUTION MANAGEMENT & BARCODE INTEGRATION*

This application works in integration with SOFTTRANS® Domestic Logistics and General Cargo Transportation Barcoded Loading / Unloading Management and SOFT Document Management Subsystem. The application consists of two parts: the module running on the server and the module running on hand terminals with barcode reader. The main features of the application are as follows:

- Cargo and document distribution
- Printing barcode distribution labels for cargo and documents to be distributed
- Route planning
- Loading distribution work orders to handheld terminals
- Delivery with and without barcode
- Delivery, damage, photo and signature storage
- Processing of delivery information to the relevant SOFT Modules

# *SOFT MOBILE DRIVER APPLICATION*

This application has been developed to work on mobile devices with iOS or Android operating systems of drivers using selfowned or rental vehicles of the carrier company. With this application, work orders and delivery note information are transmitted to the drivers, the information on voyage and delivery status is collected in real time and integrated with SOFT Applications such as Vehicle Tracking, Road Transport, U-ETDS, E-waybill. The basic features of the application are as follows, barcode reading, delivery with serial number, etc. to be added to the software specifically for the project. This kind additional features are priced separately.

- With the Voyage Activation code for vehicle drivers, work orders are delivered to the driver
- Loading, unloading points, information about the loads to be loaded and unloaded at each point and route information are included in the work order
- With simple buttons, the entry and exit information of loading and unloading points are marked by the driver
- This information is used to send U-ETDS messages to the Ministry System.
- Freight information, recipient and waybill / e-Waybill information are displayed in the application.
- The delivery information is received with the picture and time information of the recipient, the signed delivery notes are forwarded to the relevant applications
- Delivery information can be shared with customers from the company website and through our E-document system.

# *OPERATIONAL VEHICLE & FLEET RENTING SYSTEM WORK ORDER & FIELD OPERATIONS INTEGRATION*

This application works in integration with SOFTFINANCE Operational Vehicle and Fleet Renting Management Application. The application has been developed to work on smartphones and tablets using the Android Operating System and accesses SOFTFINANCE database and business procedures through Progress Application Server and SOFT Web Services. With the application, the following operations ca performed by the personnel in the field can be managed in real time:

- Field staff work order listing
- Field personnel grouping and group-based query
- Viewing the contract information of the work order
- Customer / service delivery and return operations
- Replacement vehicle delivery and return procedures
- Performing work for valet services and other operations to be provided by field personnel
- Vehicle information entry by scanning barcode
- Real-time integration of work order status information to the host application
- Adding unlimited images to the work order
- Parametric delivery detail
- Expense and collection entries
- Visual external damage and internal damage assessment procedures
- Automatic e-mail sending of delivery and return information
- Ability to get signature on delivery and return information

#### *DAILY VEHICLE RENTING MANAGEMENT SYSTEM WORK ORDER & FIELD OPERATIONS INTEGRATION*

This application has been developed to work in integration with the SOFTFINANCE Operational Vehicle and Fleet Renting Management Application Daily Car Rental Module, and to work on smartphones and tablets using the Android Operating System. It works in integration with SOFTFINANCE database and business procedures through Progress Application Server and SOFT Web Services. With the application, the following operations performed by the field personnel can be managed in real time.

- Defining field personnel job types and orders (to be delivered to the customer, return, valet service, delivery to service, taking from service, etc.)
- Management of all vehicle movements that are connected or not connected to the customer reservation (Region change, delivery and return to the customer, service operations, inspection procedures, etc.)
- Creating work orders for confirmed reservations and sending field teams information such as contact person telephone and address
- Creating daily, weekly and monthly plans for delivery and return operations
- Recording expenses and collections such as washing and fuel purchases made during the operation
- Recording vehicle information without manual data entry with barcode reading feature
- Capturing vehicle controls (fuel status, external and internal damages, accessories and documents) with graphical screens during delivery / return, and capturing and uploading photos
- Creating the delivery / return form electronically, obtaining approval with E-Signature and sending automatic e-mail of the digital delivery report with E-Signature to the customer
- Grouping field teams according to work flows and organizational structure

# *SOFT MOBILE IMAGE UPLOADER APPLICATION*

This application is developed to run on mobile devices using iOS and Android operating systems. Photos taken with the camera of the device or selected from the image gallery on the device can be integrated to the load, position or company recordsin any SOFTTRANS® Application. With this application, it is possible to associate documents such as damage photographs and delivery documents with the relevant cargo or shipments.

SOFT Mobile Image Uploader Application can be downloaded from Apple Store or Android Market or installed from the application package to be sent by SOFT and works integrated with all modules of the SOFTTRANS® Application.

The Progress Application Server middleware must be active in order for the application to run.

# *SOFT MOBILE CRM APPLICATION*

Mobile CRM is an application that runs on phones, tablets and computers using iOS and Android Operating Systems and brings the basic functions of SOFTTRANS® Customer Relationship Management and Customer Relations Management Web Applications to the mobile environment. The data in these applications can be viewed, updated and new data entered. The main functions of the application are as follows:

- Company card information management
- Task management
- Appointment management
- Interview management
- Complaint management
- Operational and management reports
- Analyzes

#### *SOFT MOBILE EXTRANET APPLICATION*

This application has been developed to work on mobile devices such as phones and tablets with Android Operating Systems and devices with iOS Operating Systems such as iPhone and iPad. It works in integration with SOFTTRANS® and SOFTFINANCE database and business procedures through Progress Application Server and SOFT Web Services. The application can be adapted to the corporate identity elements of the licensing company such as color, logo, font, opening message; It is loaded into the Android Market or Apple Store Market environment with a name and logo to be determined by the licensing company by SOFT and used by the company's customers.

SOFT Mobile Extranet Application allows the following functions in SOFT Software to be queried using the phone or tablet environment where the application is installed:

- Shipment inquiry in international road, sea, air, railway transportation
- Shipment inquiry in domestic logistics and general cargo transportation
- Shipment inquiry in bonded warehouse and warehouse account inquiry
- Current account statement

Apart from the basic functions and screens shown above and presented as standard, other additional functions and screen requests (original demands) are priced according to the content and number of pages.

#### *SOFT MOBILE RO-RO PORT MANAGEMENT APPLICATION*

With this application, which can work on mobile devices such as phones, tablets and industrial handheld terminals using iOS and Android Operating Systems, RO-RO Port operations can be performed online or offline. Offline operations are realized with preloaded data and work orders on mobile devices. The collected data can be synchronized with the servers when the devices are back online.

Some of the operations that can be performed with the application are as follows:

- Port gate entrance-exit
- Weighbridge measurements
- Port area placement
- Tow work orders and transactions
- Damage control and recording
- Ship boarding-landing
- Onboard docking

#### *MULTIMODAL MOBILE FIELD OPERATIONS MANAGEMENT WEB APPLICATION*

This application has been developed for online management of the container movements in the MM Field Management Application by using the tablets with GSM card and the web browser. In the MM Field Management Application, places where container storage, loading and unloading are carried out such as Container Warehouses, Train Stations, Port and Customer Factory are considered as Container Yard. The following operations can be performed with the web pages designed to be used online with the Safari and Chrome browser on the tablets:

- Entering container-related vehicle, ship and train loading and unloading movements in container warehouses, train stations and ports
- Container field entrance in the fields, location changes in the field movements
- Entering train, ship, vehicle departures and arrivals

#### *MOBILE CONTAINER SHIPPING MANAGEMENT AND BARCODE INTEGRATION*

This application has been developed for managing the container movements in MM Field Management Application with a handheld terminal. In the MM Field Management Application, places where container storage, loading and unloading are carried out such as Container Warehouses, Train Stations, Port and Customer Factory are considered as Container Yard. The following operations can be performed with this application, which is designed to be used online on industrial handheld terminals that can read barcodes:

- Loading, unloading, relocation movements related to containers in container warehouses, train stations and ports
- The ability to enter the movement of the containers by the vehicle into the system, the loading and unloading movements
- Container field entrance at the yards, location changes in the field, loading and unloading movements on trailer, wagon and ship

#### *APPLICATION OPERATING ENVIRONMENTS AND TECHNICAL FEATURES*

SOFTMOBILE Applications are working in integration with SOFTTRANS®, SOFTFINANCE, SOFTINTERFACE and SOFTE-DOCUMENT Application Modules that manage the business processes they serve.

Some SOFTMOBILE Applications are developed with Microsoft.Net technologies, iOS and Android applications are written specifically for the operating system.

Applications that read barcodes and work on industrial handheld terminals in the warehouse work with Microsoft Terminal Services RDP protocol.

In order for SOFTMOBIL Applications to work, SOFT Applications and PROGRESS Application Server Middleware Software must be present and active.

# **SOFT BUSINESS SOLUTIONS INC.**

Esentepe Mahallesi, Müselles Sokak, Onur İş Merkezi No: 1/18 34394 Şişli - İstanbul Telephone: (+90 212) 212 79 20 Telefax: (90 212) 212 79 28 E-Mail[: soft@soft.com.tr](mailto:soft@soft.com.tr)

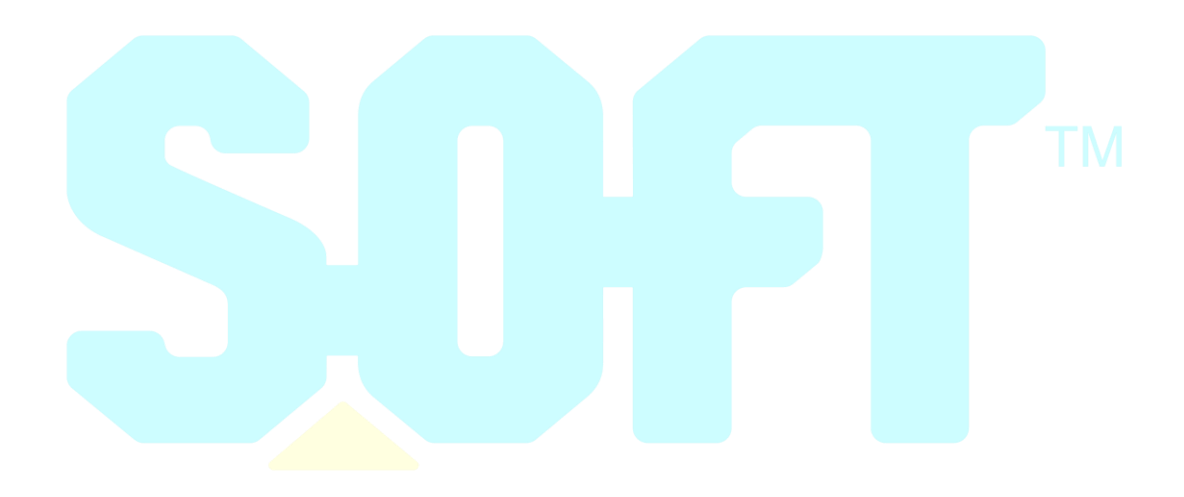